# **avocado**

*Release 0.1*

**Apr 26, 2021**

# Contents:

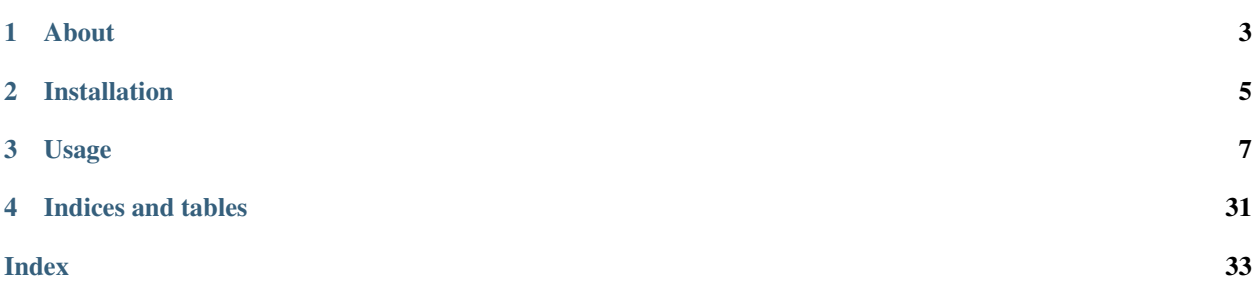

*Photometric Classification of Astronomical Transients and Variables With Biased Spectroscopic Samples*

# CHAPTER 1

# About

<span id="page-6-0"></span>Avocado is a general photometric classification code that is designed to produce classifications of arbitrary astronomical transients and variable objects. This code is designed from the ground up to address the problem of biased spectroscopic samples. It does so by generating many lightcurves from each object in the original spectroscopic sample at a variety of redshifts and with many different observing conditions. The "augmented" samples of lightcurves that are generated are much more representative of the full datasets than the original spectroscopic samples.

# CHAPTER 2

# Installation

# <span id="page-8-0"></span>**2.1 Requirements**

Avocado has been tested on Python 3.7. It is not compatible with Python 2. Avocado depends on the following packages:

- astropy
- george (available through the conda-forge channel on conda)
- lightgbm
- matplotlib
- numpy
- pandas
- pytables (pytables on conda, tables on pip)
- requests
- scikit-learn
- scipy
- tqdm

We recommend using [anaconda](https://www.anaconda.com/distribution/) to set up a python environment with these packages and using the [conda-forge](https://conda-forge.org/) channel.

# **2.2 Installation**

Avocado can be downloaded from github using the following command:

git clone https://github.com/kboone/avocado.git

It can then be installed as follows:

```
cd avocado
python setup.py install
```
Along with installing the avocado module, this package also provides a set of scripts that can be used to process datasets on the command line for a variety of common tasks.

# CHAPTER 3

# Usage

<span id="page-10-0"></span>Avocado is designed to be a general purpose photometric classification code that can be used for different surveys with implementations of different classifiers. An example of how avocado can be applied to the PLAsTiCC dataset using a LightGBM classifier can be seen *[here](#page-10-1)*.

# <span id="page-10-1"></span>**3.1 Classifying the PLAsTiCC dataset**

The Photometric LSST Astronomical Time-Series Classification Challenge (PLAsTiCC) was a challenge released in 2018 to develop photometric classification methods for upcoming data from LSST. The authors of this challenge produced a realistic dataset for 3-years of LSST observations and simulated followup spectroscopic observations. The resulting dataset contains light curves for 3,492,888 astronomical objects, but only 7,846 of these objects have spectroscopic followup to confirm their types. The authors released this blinded dataset through the [Kaggle platform](https://www.kaggle.com/c/PLAsTiCC-2018) and challenged the community to develop new methods for photometric classification.

An early version of avocado won this challenge, achieving the best score on a weighted log-loss metric of 1,094 classifiers submitted to this challenge. In this document, we show how to reproduce avocado's classifications for the PLAsTiCC dataset.

All time estimates are for running on a machine with the following specifications:

- CentOS 6.5
- Intel(R) Xeon(R) CPU E3-1270
- 32 GB RAM

### **3.1.1 Setup**

#### *Installating avocado*

First, install avocado and all of its dependencies following the *[installation instructions](#page-8-0)*. This will install a set of scripts that can be used to interact with avocado datasets.

*Setting up a working directory*

Create and move to a new working directory for avocado. All of the datasets, classifiers and predictions will be stored in this directory. Every script listed after this should be run from the base of this working directory. For example:

mkdir ~/plasticc cd ~/plasticc

#### *Downloading the PLAsTiCC dataset*

A script is included in avocado to download the PLAsTiCC dataset from [zenodo.](https://zenodo.org/record/2539456) This will download the dataset and preprocess it to get it into the format used internally by avocado. Running this script takes ~30 minutes.

avocado\_download\_plasticc

### **3.1.2 Augmenting the PLAsTiCC dataset**

The avocado augment script is included to augment datasets. To generate an augmented dataset with the name "plasticc\_augment", run the following command in the working directory:

avocado\_augment plasticc\_train plasticc\_augment

This will take several hours to run. Optionally, if a SGE grid system is available, the augmentation can be split to run in the grid system across several jobs with the following command:

```
avocado_augment_submit plasticc_train plasticc_augment --num_jobs 100 --qsub_
˓→arguments '-q all.q'
```
This will split the augmenting procedure into 100 jobs, and submit them to the queue 'all.q'. Job files and output will be stored in the jobs directory of the working directory. Modify –qsub\_arguments as appropriate for your system, or similar scripts can be created for other job systems.

### **3.1.3 Featurizing the datasets**

Featurizing datasets is a slow process and takes ~100 hours for the full PLAsTiCC dataset. It is highly recommended to run these jobs in parallel.

To featurize sequentially:

```
avocado_featurize plasticc_train
avocado_featurize plasticc_test --num_chunks 500
avocado_featurize plasticc_augment
```
To submit featurize jobs to an SGE queue:

```
avocado_featurize_submit plasticc_train --qsub_arguments '-q all.q'
avocado_featurize_submit plasticc_test --qsub_arguments '-q all.q' --num_jobs 500
avocado_featurize_submit plasticc_augment --qsub_arguments '-q all.q'
```
### **3.1.4 Training the classifier**

Several different classifiers can be trained using the same augmented dataset. To train a standard classifier with flat weights named "flat\_weight", run:

```
avocado_train_classifier plasticc_augment flat_weight
```
This will take approximately 30 minutes.

## **3.1.5 Generating predictions**

To generate predictions for the full dataset with our "flat\_weight" classifier, run:

avocado\_predict plasticc\_test flat\_weight

This will take approximately 1 hour to run.

### **3.1.6 (optional) Converting predictions to the kaggle format**

The predictions generated by avocado will be saved in an HDF5 file by default. These can be converted to a CSV file used by kaggle with the following command:

avocado\_convert\_kaggle plasticc\_test flat\_weight

### **3.1.7 (optional) Training a redshift-weighted classifier**

As shown in Boone (2019), a redshift-weighted classifier can be used to generate predictions that are independent of the redshift distribution and rates in the training sample. This is especially important for augmented datasets where the exact form of augmentation will otherwise leak into the classification. To train and generate predictions with a redshift-weighted classifier, run the following commands:

avocado\_train\_classifier plasticc\_augment redshift\_weight --object\_weighting redshift avocado predict plasticc test redshift weight

### **3.1.8 (optional) Training classifiers on biased samples**

In Boone (2019), we illustrate the bias of a classically trained classifier when the redshift distributions of the training samples are modified. To reproduce these results, run the following commands:

```
avocado_train_classifier plasticc_augment flat_weight_bias_high --simulate_plasticc_
˓→bias high_redshift
avocado_train_classifier plasticc_augment flat_weight_bias_low --simulate_plasticc_
˓→bias low_redshift
avocado_train_classifier plasticc_augment redshift_weight_bias_high --object_
˓→weighting redshift --simulate_plasticc_bias high_redshift
avocado_train_classifier plasticc_augment redshift_weight_bias_low --object_weighting
˓→redshift --simulate_plasticc_bias low_redshift
avocado_predict plasticc_test flat_weight_bias_high
avocado_predict plasticc_test flat_weight_bias_low
avocado_predict plasticc_test redshift_weight_bias_high
avocado_predict plasticc_test redshift_weight_bias_low
```
## **3.1.9 (optional) Reproducing the figures in Boone 2019**

A Jupyter notebook that was used to produce all of the figures in Boone (2019) is included with avocado. It can be found on [github.](https://github.com/kboone/avocado/blob/master/notebooks/avocado_paper_figures.ipynb) To run this notebook, copy it to the working directory after running all of the previous steps in this <span id="page-13-2"></span>document, and open it using Jupyter. Note that the augmentation procedure is not deterministic, so the results will vary slightly between runs. The plots of augmented light curves will need to be adjusted to select objects in the new augmented sample.

# **3.2 Reference / API**

### **3.2.1 Datasets**

*Loading/saving a dataset*

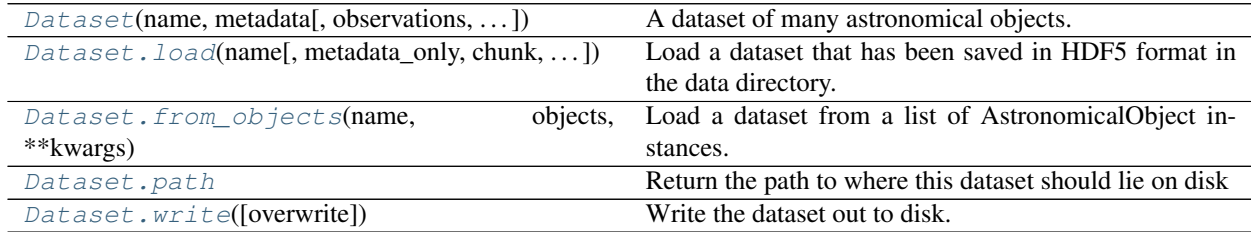

#### **avocado.Dataset**

<span id="page-13-0"></span>**class** avocado.**Dataset**(*name*, *metadata*, *observations=None*, *objects=None*, *chunk=None*, *num\_chunks=None*, *object\_class=<class 'avocado.astronomical\_object.AstronomicalObject'>*)

A dataset of many astronomical objects.

#### **Parameters**

- **name** (str) Name of the dataset. This will be used to determine the filenames of various outputs such as computed features and predictions.
- **metadata** (pandas. DataFrame) DataFrame where each row is the metadata for an object in the dataset. See [AstronomicalObject](#page-19-0) for details.
- **observations** (pandas. DataFrame) Observations of all of the objects' light curves. See [AstronomicalObject](#page-19-0) for details.
- **objects** (list) A list of [AstronomicalObject](#page-19-0) instances. Either this or observations can be specified but not both.
- **chunk** (int (optional)) If the dataset was loaded in chunks, this indicates the chunk number.
- **num\_chunks** (int (optional)) If the dataset was loaded in chunks, this is the total number of chunks used.

<span id="page-13-1"></span>**\_\_init\_\_**(*name*, *metadata*, *observations=None*, *objects=None*, *chunk=None*, *num\_chunks=None*, *object\_class=<class 'avocado.astronomical\_object.AstronomicalObject'>*) Create a new Dataset from a set of metadata and observations

#### **Methods**

<span id="page-14-1"></span>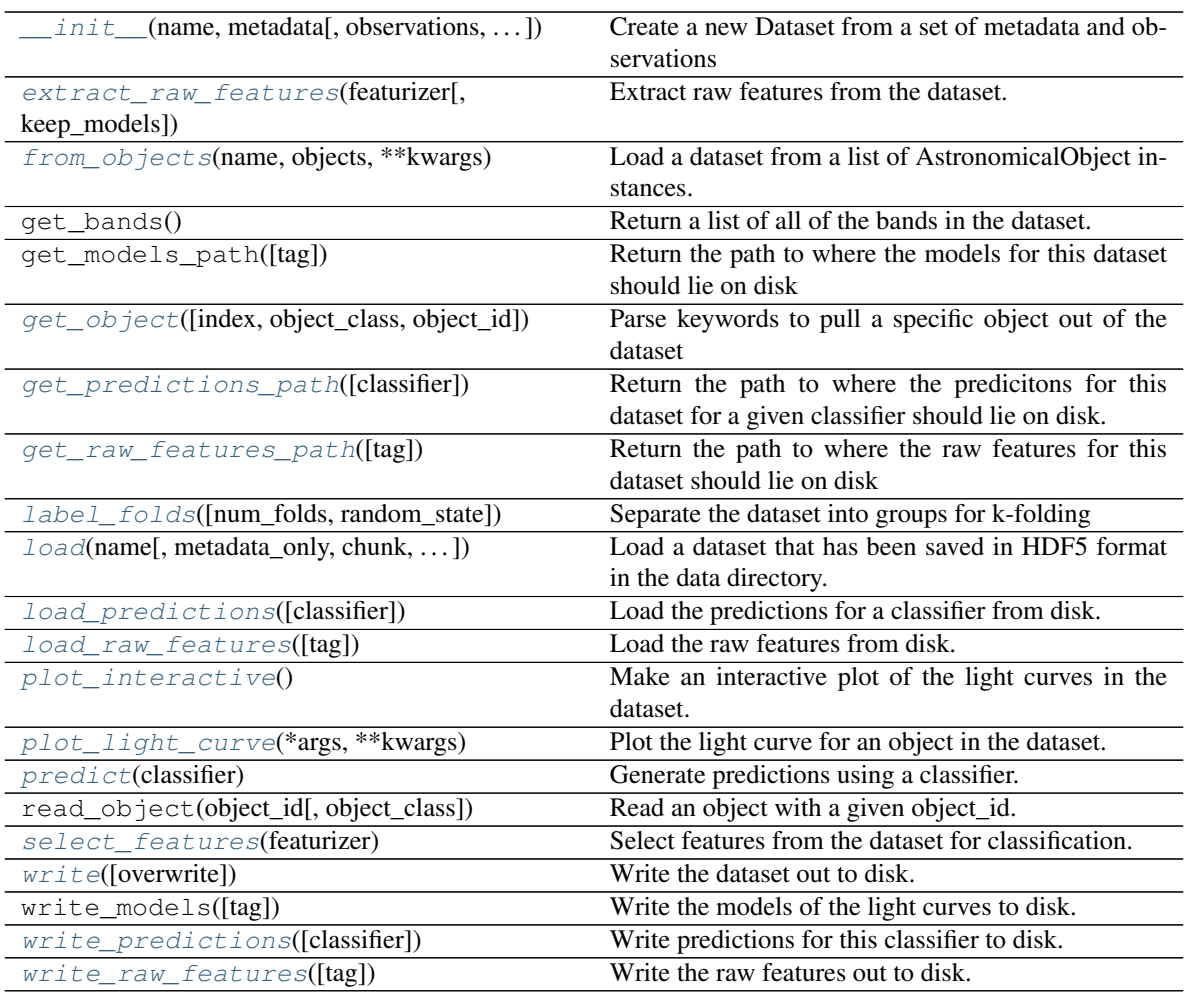

#### **Attributes**

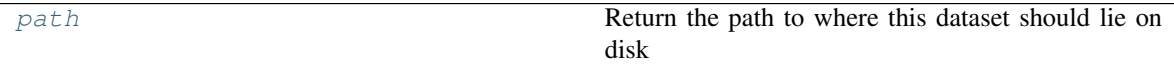

#### **avocado.Dataset.load**

<span id="page-14-0"></span>**classmethod** Dataset.**load**(*name*, *metadata\_only=False*, *chunk=None*, *num\_chunks=None*, *object\_class=<class 'avocado.astronomical\_object.AstronomicalObject'>*, *\*\*kwargs*)

Load a dataset that has been saved in HDF5 format in the data directory.

For an example of how to create such a dataset, see *scripts/download\_plasticc.py*.

The dataset can optionally be loaded in chunks. To do this, pass chunk and num\_chunks to this method. See *read\_dataframes* for details.

#### Parameters

- **name**  $(str)$  The name of the dataset to load
- **metadata\_only** (bool (optional)) If False (default), the observations are loaded. Otherwise, only the metadata is loaded. This is useful for very large datasets.
- <span id="page-15-4"></span>• **chunk** (int (optional)) – If set, load the dataset in chunks, chunk specifies the chunk number to load. This is a zero-based index.
- **num\_chunks** (int (optional)) The total number of chunks to use.
- **\*\*kwargs** Additional arguments to *read\_dataframes*

Returns dataset – The loaded dataset.

Return type [Dataset](#page-13-0)

#### **avocado.Dataset.from\_objects**

<span id="page-15-0"></span>**classmethod** Dataset.**from\_objects**(*name*, *objects*, *\*\*kwargs*) Load a dataset from a list of AstronomicalObject instances.

#### **Parameters**

- **objects**  $(llist) A$  list of AstronomicalObject instances.
- **name**  $(str)$  The name of the dataset.
- **\*\*kwargs** Additional arguments to pass to Dataset()

Returns dataset – The loaded dataset.

Return type [Dataset](#page-13-0)

#### **avocado.Dataset.path**

```
Dataset.path
```
Return the path to where this dataset should lie on disk

#### **avocado.Dataset.write**

<span id="page-15-2"></span>Dataset.**write**(*overwrite=False*, *\*\*kwargs*) Write the dataset out to disk.

The dataset will be stored in the data directory using the dataset's name.

Parameters **\*\*kwargs** – Additional arguments to be passed to *utils.write\_dataframe*

*Retrieving objects from the dataset*

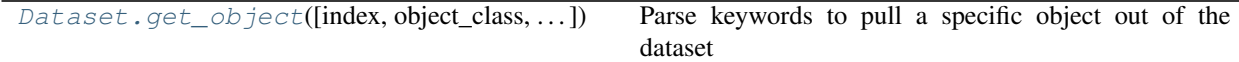

#### **avocado.Dataset.get\_object**

<span id="page-15-3"></span>Dataset.**get\_object**(*index=None*, *object\_class=None*, *object\_id=None*) Parse keywords to pull a specific object out of the dataset

#### **Parameters**

• **index** (int (optional)) – The index of the object in the dataset in the range [0, num\_objects-1]. If a specific object\_class is specified, then the index only counts objects of that class.

- <span id="page-16-3"></span>• **object\_class** (int or str (optional)) – Filter for objects of a specific class. If this is specified, then index must also be specified.
- **object\_id** (str (optional)) Retrieve an object with this specific object\_id. If index or object\_class is specified, then object\_id cannot also be specified.

Returns astronomical\_object – The object that was retrieved.

Return type *[AstronomicalObject](#page-19-0)*

*Plotting lightcurves of objects in the dataset*

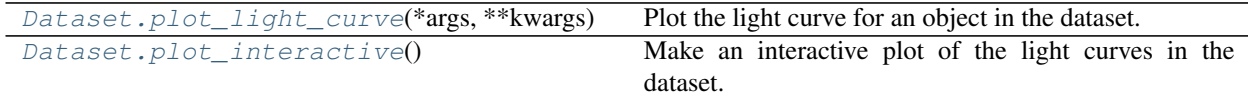

#### **avocado.Dataset.plot\_light\_curve**

<span id="page-16-2"></span>Dataset.**plot\_light\_curve**(*\*args*, *\*\*kwargs*)

Plot the light curve for an object in the dataset.

See *get\_object* for the various keywords that can be used to choose the object. Additional keywords are passed to *AstronomicalObject.plot()*

#### **avocado.Dataset.plot\_interactive**

#### <span id="page-16-1"></span>Dataset.**plot\_interactive**()

Make an interactive plot of the light curves in the dataset.

This requires the ipywidgets package to be set up, and has only been tested in jupyter-lab.

#### *Extracting features from objects in the dataset*

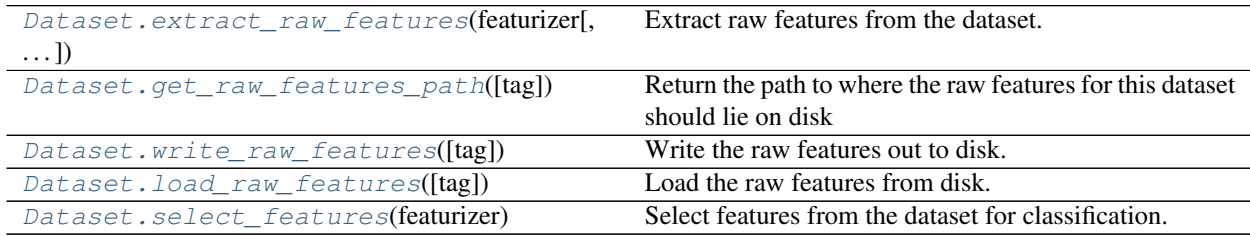

#### **avocado.Dataset.extract\_raw\_features**

<span id="page-16-0"></span>Dataset.**extract\_raw\_features**(*featurizer*, *keep\_models=False*)

Extract raw features from the dataset.

The raw features are saved as *self.raw\_features*.

#### Parameters

- **featurizer** ([Featurizer](#page-30-0)) The featurizer that will be used to calculate the features.
- **keep\_models** (bool) If true, the models used for the features are kept and stored as Dataset.models. Note that not all featurizers support this.

Returns raw\_features – The extracted raw features.

<span id="page-17-4"></span>Return type pandas.DataFrame

#### **avocado.Dataset.get\_raw\_features\_path**

<span id="page-17-0"></span>Dataset.**get\_raw\_features\_path**(*tag=None*)

Return the path to where the raw features for this dataset should lie on disk

Parameters tag (str (optional)) – The version of the raw features to use. By default, this will use settings['features\_tag'].

#### **avocado.Dataset.write\_raw\_features**

<span id="page-17-3"></span>Dataset.**write\_raw\_features**(*tag=None*, *\*\*kwargs*)

Write the raw features out to disk.

The features will be stored in the features directory using the dataset's name and the given features tag.

#### **Parameters**

- **tag** (str (optional)) The tag for this version of the features. By default, this will use settings['features\_tag'].
- **\*\*kwargs** Additional arguments to be passed to *utils.write\_dataframe*

#### **avocado.Dataset.load\_raw\_features**

<span id="page-17-1"></span>Dataset.**load\_raw\_features**(*tag=None*, *\*\*kwargs*)

Load the raw features from disk.

**Parameters tag** (str (optional)) – The version of the raw features to use. By default, this will use settings['features\_tag'].

Returns raw\_features – The extracted raw features.

Return type pandas.DataFrame

#### **avocado.Dataset.select\_features**

<span id="page-17-2"></span>Dataset.**select\_features**(*featurizer*)

Select features from the dataset for classification.

This method assumes that the raw features have already been extracted for this dataset and are available with *self.raw\_features*. Use *extract\_raw\_features* to calculate these from the data directly, or *load\_features* to recover features that were previously stored on disk.

The features are saved as *self.features*.

**Parameters featurizer** ([Featurizer](#page-30-0)) – The featurizer that will be used to select the features.

Returns features – The selected features.

Return type pandas.DataFrame

*Classifying objects in the dataset*

[Dataset.predict](#page-18-2)(classifier) Generate predictions using a classifier.

Continued on next page

<span id="page-18-4"></span>

| rapid r continuou nom provious pago        |                                                           |
|--------------------------------------------|-----------------------------------------------------------|
| Dataset.get_predictions_path([classifier]) | Return the path to where the predictions for this dataset |
|                                            | for a given classifier should lie on disk.                |
| Dataset.write_predictions([classifier])    | Write predictions for this classifier to disk.            |
| Dataset.load_predictions([classifier])     | Load the predictions for a classifier from disk.          |
| Dataset.label_folds([num_folds,<br>ran-    | Separate the dataset into groups for k-folding            |
| dom_state])                                |                                                           |

Table 7 – continued from previous page

#### **avocado.Dataset.predict**

<span id="page-18-2"></span>Dataset.**predict**(*classifier*)

Generate predictions using a classifier.

Parameters **classifier** (*[Classifier](#page-27-0)*) – The classifier to use.

Returns predictions – A pandas Series with the predictions for each class.

Return type pandas. DataFrame

#### **avocado.Dataset.get\_predictions\_path**

#### <span id="page-18-0"></span>Dataset.**get\_predictions\_path**(*classifier=None*)

Return the path to where the predicitons for this dataset for a given classifier should lie on disk.

**Parameters classifier** (str or *[Classifier](#page-27-0)* (optional)) – The classifier to load predictions from. This can be either an instance of a *[Classifier](#page-27-0)*, or the name of a classifier. By default, the stored classifier is used.

#### **avocado.Dataset.write\_predictions**

#### <span id="page-18-3"></span>Dataset.**write\_predictions**(*classifier=None*, *\*\*kwargs*)

Write predictions for this classifier to disk.

The predictions will be stored in the predictions directory using both the dataset and classifier's names.

#### **Parameters**

- **classifier** (str or *[Classifier](#page-27-0)* (optional)) The classifier to load predictions from. This can be either an instance of a *[Classifier](#page-27-0)*, or the name of a classifier. By default, the stored classifier is used.
- **\*\*kwargs** Additional arguments to be passed to *utils.write\_dataframe*

#### **avocado.Dataset.load\_predictions**

<span id="page-18-1"></span>Dataset.**load\_predictions**(*classifier=None*, *\*\*kwargs*)

Load the predictions for a classifier from disk.

Parameters classifier (str or *[Classifier](#page-27-0)* (optional)) – The classifier to load predictions from. This can be either an instance of a *[Classifier](#page-27-0)*, or the name of a classifier. By default, the stored classifier is used.

Returns predictions – A pandas Series with the predictions for each class.

Return type pandas. DataFrame

#### <span id="page-19-2"></span>**avocado.Dataset.label\_folds**

<span id="page-19-1"></span>Dataset.**label\_folds**(*num\_folds=None*, *random\_state=None*) Separate the dataset into groups for k-folding

This is only applicable to training datasets that have assigned classes.

If the dataset is an augmented dataset, we ensure that the augmentations of the same object stay in the same fold.

#### **Parameters**

- **num\_folds** (int (optional)) The number of folds to use. Default: settings['num\_folds']
- **random\_state** (int (optional)) The random number initializer to use for splitting the folds. Default: settings['fold\_random\_state'].
- Returns fold\_indices A pandas Series where each element is an integer representing the assigned fold for each object.

Return type *pandas.Series*

### **3.2.2 Astronomical objects**

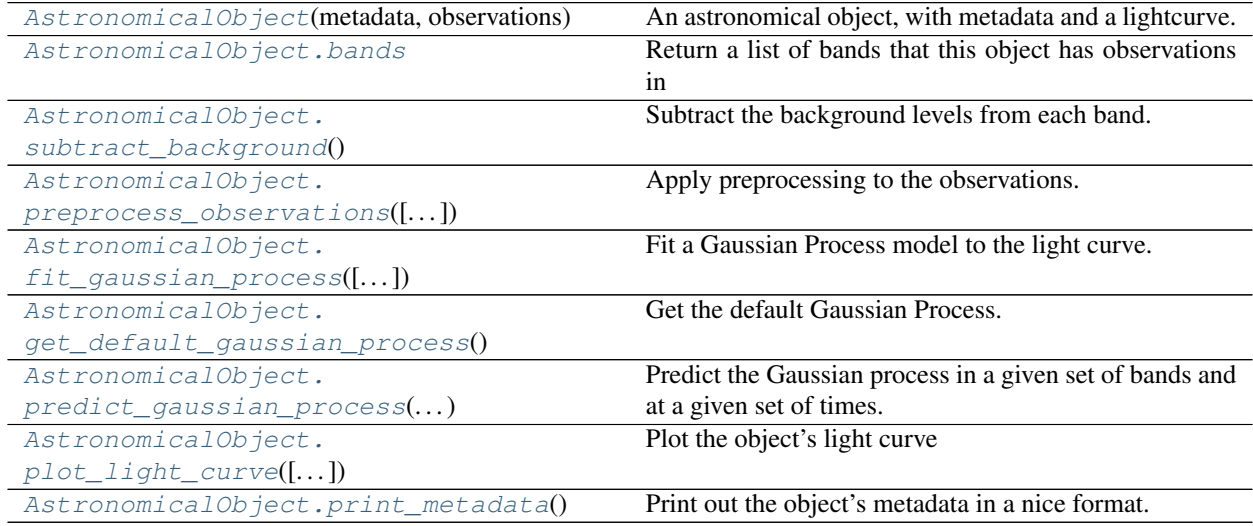

#### **avocado.AstronomicalObject**

<span id="page-19-0"></span>**class** avocado.**AstronomicalObject**(*metadata*, *observations*) An astronomical object, with metadata and a lightcurve.

An astronomical object has both metadata describing its global properties, and observations of its light curve.

#### **Parameters**

- $\bullet$  metadata (dict-like) Metadata for this object. This is represented using a dict internally, and must be able to be cast to a dict. Any keys and information are allowed. Various functions assume that the following keys exist in the metadata:
	- object\_id: A unique ID for the object. This will be stored as a string internally.
	- galactic: Whether or not the object is in the Milky Way galaxy or not.
- <span id="page-20-3"></span>– host\_photoz: The photometric redshift of the object's host galaxy.
- host\_photoz\_error: The error on the photometric redshift of the object's host galaxy.
- host\_specz: The spectroscopic redshift of the object's host galaxy.

For training data objects, the following keys are assumed to exist in the metadata: - redshift: The true redshift of the object. - class: The true class label of the object.

- **observations** (pandas. DataFrame) Observations of the object's light curve. This should be a pandas DataFrame with at least the following columns:
	- time: The time of each observation.
	- band: The band used for the observation.
	- flux: The measured flux value of the observation.
	- flux\_error: The flux measurement uncertainty of the observation.

<span id="page-20-2"></span>**\_\_init\_\_**(*metadata*, *observations*) Create a new AstronomicalObject

#### **Methods**

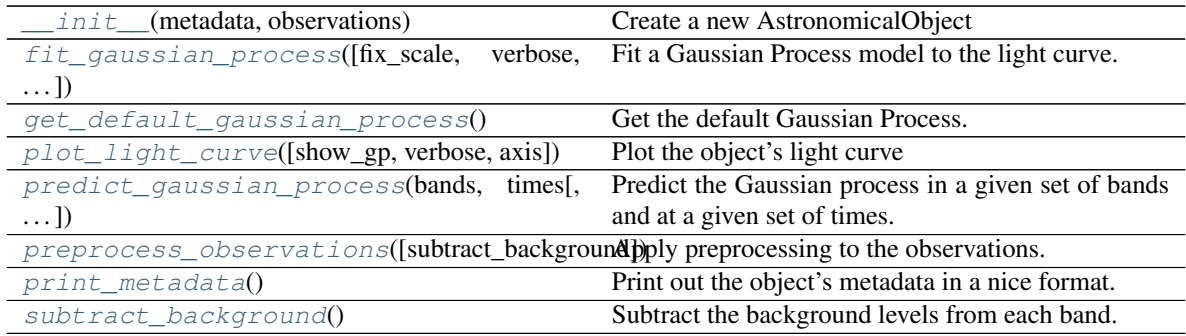

#### **Attributes**

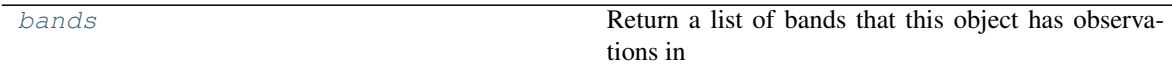

#### **avocado.AstronomicalObject.bands**

<span id="page-20-0"></span>AstronomicalObject.**bands**

Return a list of bands that this object has observations in

Returns bands – A list of bands, ordered by their central wavelength.

Return type numpy.array

#### **avocado.AstronomicalObject.subtract\_background**

<span id="page-20-1"></span>AstronomicalObject.**subtract\_background**() Subtract the background levels from each band.

<span id="page-21-2"></span>The background levels are estimated using a biweight location estimator. This estimator will calculate a robust estimate of the background level for objects that have short-lived light curves, and it will return something like the median flux level for periodic or continuous light curves.

Returns subtracted\_observations – A modified version of the observations DataFrame with the background level removed.

Return type pandas.DataFrame

#### **avocado.AstronomicalObject.preprocess\_observations**

<span id="page-21-0"></span>AstronomicalObject.**preprocess\_observations**(*subtract\_background=True*, *\*\*kwargs*)

Apply preprocessing to the observations.

This function is intended to be used to transform the raw observations table into one that can actually be used for classification. For now, all that this step does is apply background subtraction.

#### **Parameters**

- **subtract\_background** (bool (optional)) If True (the default), a background subtraction routine is applied to the lightcurve before fitting the GP. Otherwise, the flux values are used as-is.
- **kwargs** (dict) Additional keyword arguments. These are ignored. We allow additional keyword arguments so that the various functions that call this one can be called with the same arguments, even if they don't actually use them.
- Returns preprocessed\_observations The preprocessed observations that can be used for further analyses.

Return type pandas.DataFrame

#### **avocado.AstronomicalObject.fit\_gaussian\_process**

<span id="page-21-1"></span>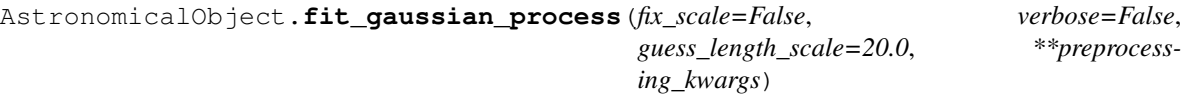

Fit a Gaussian Process model to the light curve.

We use a 2-dimensional Matern kernel to model the transient. The kernel width in the wavelength direction is fixed. We fit for the kernel width in the time direction as different transients evolve on very different time scales.

#### **Parameters**

- **fix\_scale** (bool (optional)) If True, the scale is fixed to an initial estimate. If False (default), the scale is a free fit parameter.
- **verbose** (bool (optional)) If True, output additional debugging information.
- **guess length scale** (float (optional)) The initial length scale to use for the fit. The default is 20 days.
- **preprocessing\_kwargs** (kwargs (optional)) Additional preprocessing arguments that are passed to *preprocess\_observations*.

#### Returns

• gaussian\_process (*function*) – A Gaussian process conditioned on the object's lightcurve. This is a wrapper around the george *predict* method with the object flux fixed.

- <span id="page-22-3"></span>• gp\_observations (*pandas.DataFrame*) – The processed observations that the GP was fit to. This could have effects such as background subtraction applied to it.
- gp\_fit\_parameters (*list*) A list of the resulting GP fit parameters.

#### **avocado.AstronomicalObject.get\_default\_gaussian\_process**

<span id="page-22-0"></span>AstronomicalObject.**get\_default\_gaussian\_process**()

Get the default Gaussian Process.

This method calls fit gaussian process with the default arguments and caches its output so that multiple calls only require fitting the GP a single time.

#### **avocado.AstronomicalObject.predict\_gaussian\_process**

<span id="page-22-1"></span>AstronomicalObject.**predict\_gaussian\_process**(*bands*, *times*, *uncertainties=True*, *fitted\_gp=None*, *\*\*gp\_kwargs*)

Predict the Gaussian process in a given set of bands and at a given set of times.

#### **Parameters**

- **bands**  $(llist(str))$  bands to predict the Gaussian process in.
- **times** (list or numpy.array of floats) times to evaluate the Gaussian process at.
- **uncertainties** (bool (optional)) If True (default), the GP uncertainties are computed and returned along with the mean prediction. If False, only the mean prediction is returned.
- **fitted\_gp** (function (optional)) By default, this function will perform the GP fit before doing predictions. If the GP fit has already been done, then the fitted GP function (returned by fit\_gaussian\_process) can be passed here instead to skip redoing the fit.
- **gp\_kwargs** (kwargs (optional)) Additional arguments that are passed to *fit\_gaussian\_process*.

#### Returns

- predictions (*numpy.array*) A 2-dimensional array with shape (len(bands), len(times)) containing the Gaussian process mean flux predictions.
- prediction\_uncertainties (*numpy.array*) Only returned if uncertainties is True. This is an array with the same shape as predictions containing the Gaussian process uncertainty for the predictions.

#### **avocado.AstronomicalObject.plot\_light\_curve**

<span id="page-22-2"></span>AstronomicalObject.**plot\_light\_curve**(*show\_gp=True*, *verbose=False*, *axis=None*, *\*\*kwargs*) Plot the object's light curve

#### **Parameters**

- **show\_gp** (bool (optional)) If True (default), the Gaussian process prediction is plotted along with the raw data.
- **verbose** (bool (optional)) If True, print detailed information about the light curve and GP fit.
- <span id="page-23-2"></span>• **axis** (*matplotlib.axes.Axes* (optional)) – The matplotlib axis to plot to. If None, a new figure will be created.
- **kwargs** (kwargs (optional)) Additional arguments. If show\_gp is True, these are passed to *fit\_gaussian\_process*. Otherwise, these are passed to *preprocess\_observations*.

#### **avocado.AstronomicalObject.print\_metadata**

<span id="page-23-0"></span>AstronomicalObject.**print\_metadata**() Print out the object's metadata in a nice format.

### **3.2.3 Dataset augmentation**

#### *Augmentor API*

```
Augmentor(**cosmology_kwargs) Class used to augment a dataset.
Augmentor.augment_object(reference_object[,
. . . ])
                                                 Generate an augmented version of an object.
Augmentor.augment_dataset(augment_name,
\ldotsGenerate augmented versions of all objects in a dataset.
```
#### **avocado.Augmentor**

```
class avocado.Augmentor(**cosmology_kwargs)
```
Class used to augment a dataset.

This class takes [AstronomicalObject](#page-19-0) instances as input and generates new AstronomicalObject instances with the following transformations applied:

- Drop random observations.
- Drop large blocks of observations.
- For galactic observations, adjust the brightness (= distance).
- For extragalactic observations, adjust the redshift.
- Add noise.

When changing the redshift, we use the host\_specz measurement as the redshift of the reference object. While in simulations we might know the true redshift, that isn't the case for real experiments.

The augmentor needs to have some reasonable idea of the properties of the survey that it is being applied to. If there is a large dataset that the classifier will be used on, then that dataset can be used directly to estimate the properties of the survey.

This class needs to be subclassed to implement survey specific methods. These methods are:

- [Augmentor.\\_augment\\_metadata\(\)](#page-25-0)
- Either [Augmentor.\\_choose\\_sampling\\_times\(\)](#page-25-1) or [Augmentor.](#page-26-0) [\\_choose\\_target\\_observation\\_count\(\)](#page-26-0)
- [Augmentor.\\_simulate\\_light\\_curve\\_uncertainties\(\)](#page-26-1)
- [Augmentor.\\_simulate\\_detection\(\)](#page-27-1)

<span id="page-24-3"></span>**Parameters cosmology kwargs** (kwargs (optional)) – Optional parameters to modify the cosmology assumed in the augmentation procedure. These kwargs will be passed to astropy.cosmology.FlatLambdaCDM.

<span id="page-24-2"></span>**\_\_init\_\_**(*\*\*cosmology\_kwargs*)

Initialize self. See help(type(self)) for accurate signature.

#### **Methods**

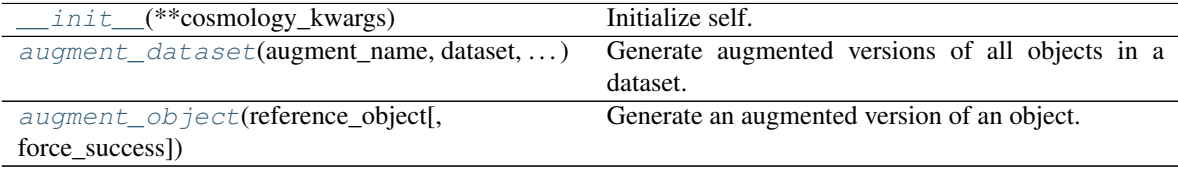

#### **avocado.Augmentor.augment\_object**

<span id="page-24-0"></span>Augmentor.**augment\_object**(*reference\_object*, *force\_success=True*) Generate an augmented version of an object.

#### **Parameters**

- **reference\_object** ([AstronomicalObject](#page-19-0)) The object to use as a reference for the augmentation.
- **force** success  $(bool) If True$ , then if we fail to generate an augmented light curve for a specific set of augmented parameters, we choose a different set of augmented parameters until we eventually get an augmented light curve. This is useful for debugging/interactive work, but when actually augmenting a dataset there is a massive speed up to ignoring bad light curves without a major change in classification performance.

Returns augmented\_object – The augmented object. If force\_success is False, this can be None.

Return type [AstronomicalObject](#page-19-0)

#### **avocado.Augmentor.augment\_dataset**

<span id="page-24-1"></span>Augmentor.**augment\_dataset**(*augment\_name*, *dataset*, *num\_augments*, *include\_reference=True*) Generate augmented versions of all objects in a dataset.

#### **Parameters**

- **augment\_name**  $(str)$  The name of the augmented dataset.
- **dataset** (*[Dataset](#page-13-0)*) The dataset to use as a reference for the augmentation.
- **num\_augments** (int) The number of times to use each object in the dataset as a reference for augmentation. Note that augmentation sometimes fails, so this is the number of tries, not the number of sucesses.
- **include\_reference** (bool (optional)) If True (default), the reference objects are included in the new augmented dataset. Otherwise they are dropped.

Returns augmented\_dataset – The augmented dataset.

Return type [Dataset](#page-13-0)

<span id="page-25-4"></span>*Augmentor Implementations*

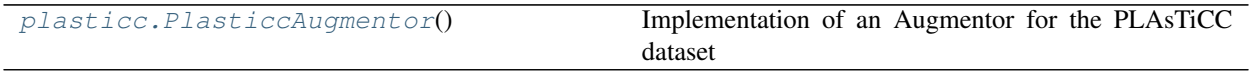

#### **avocado.plasticc.PlasticcAugmentor**

#### <span id="page-25-3"></span><span id="page-25-2"></span>**class** avocado.plasticc.**PlasticcAugmentor**

Implementation of an Augmentor for the PLAsTiCC dataset

**\_\_init\_\_**()

Initialize self. See help(type(self)) for accurate signature.

#### **Methods**

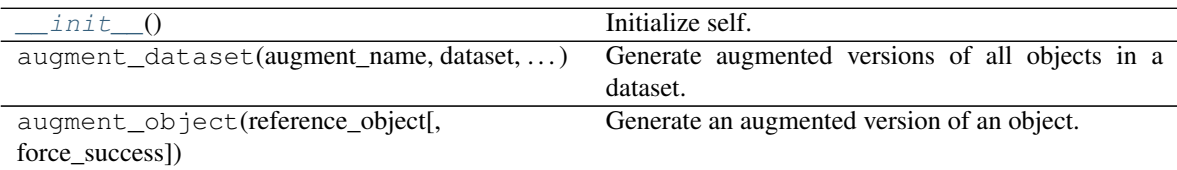

#### *Augmentor methods to implement in subclasses*

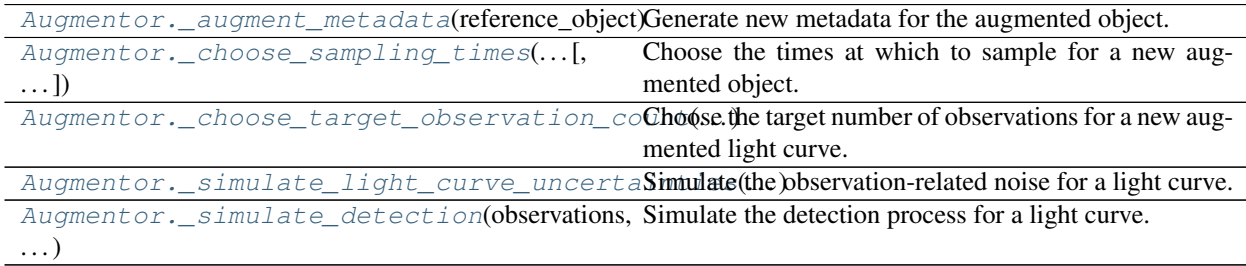

#### **avocado.Augmentor.\_augment\_metadata**

<span id="page-25-0"></span>Augmentor.**\_augment\_metadata**(*reference\_object*) Generate new metadata for the augmented object.

This method needs to be implemented in survey-specific subclasses of this class.

Parameters **reference\_object** ([AstronomicalObject](#page-19-0)) – The object to use as a reference for the augmentation.

Returns augmented\_metadata – The augmented metadata

Return type dict

#### **avocado.Augmentor.\_choose\_sampling\_times**

<span id="page-25-1"></span>Augmentor.**\_choose\_sampling\_times**(*reference\_object*, *augmented\_metadata*, *max\_time\_shift=50*, *block\_width=250*, *window\_padding=100*, *drop\_fraction=0.1*)

Choose the times at which to sample for a new augmented object.

<span id="page-26-2"></span>This method should really be survey specific, but a default implementation is included here that works reasonably well for generic light curves. If you are implementing a survey specific version of this method, you only need to have the reference\_object and augmented\_metadata parameters. The other parameters are different knobs for this method.

This implementation of \_choose\_sampling\_times requires that the method \_choose\_target\_observation\_count() be defined that returns how many observations we should attempt to have for the new light curve. If a different implementation of \_choose\_sampling\_times is used, that method may not be required.

#### Parameters

- **reference\_object** ([AstronomicalObject](#page-19-0)) The object to use as a reference for the augmentation.
- **augmented\_metadata** (dict) The augmented metadata
- max time shift  $(f$ *loat (optional)* $) The new sampling times will be shifted$ by up to this amount relative to the original ones.
- **block\_width** (float (optional)) A block of observations with a width specified by this parameter will be dropped.
- **window\_padding** (float (optional)) Observations outside of a window bounded by the first and last observations in the reference objects light curve with a padding specified by this parameter will be dropped.
- **drop\_fraction** (float (optional)) This fraction of observations will always be dropped when creating the augmented light curve.

#### Returns

sampling\_times – A pandas Dataframe that has the following columns:

- time : the times of the simulated observations.
- band : the bands of the simulated observations.
- reference time : the times in the reference light curve that correspond to the times of the simulated observations.

Return type pandas Dataframe

#### **avocado.Augmentor.\_choose\_target\_observation\_count**

<span id="page-26-0"></span>Augmentor.**\_choose\_target\_observation\_count**(*augmented\_metadata*)

Choose the target number of observations for a new augmented light curve.

This method needs to be implemented in survey-specific subclasses of this class if using the default implementation of *\_choose\_sampling\_times*.

Parameters **augmented\_metadata** (dict) - The augmented metadata

Returns target observation count – The target number of observations in the new light curve.

Return type int

#### **avocado.Augmentor.\_simulate\_light\_curve\_uncertainties**

<span id="page-26-1"></span>Augmentor.**\_simulate\_light\_curve\_uncertainties**(*observations*, *augmented\_metadata*) Simulate the observation-related noise for a light curve.

<span id="page-27-2"></span>This method needs to be implemented in survey-specific subclasses of this class. It should simulate the observation uncertainties for the light curve.

#### **Parameters**

- **observations** (pandas. DataFrame) The augmented observations that have been sampled from a Gaussian Process. These observations have model flux uncertainties listed that should be included in the final uncertainties.
- **augmented metadata**  $(dict)$  The augmented metadata

Returns observations – The observations with uncertainties added.

Return type pandas.DataFrame

#### **avocado.Augmentor.\_simulate\_detection**

<span id="page-27-1"></span>Augmentor.**\_simulate\_detection**(*observations*, *augmented\_metadata*) Simulate the detection process for a light curve.

This method needs to be implemented in survey-specific subclasses of this class. It should simulate whether each observation is detected as a point-source by the survey and set the "detected" flag in the observations DataFrame. It should also return whether or not the light curve passes a base set of criterion to be included in the sample that this classifier will be applied to.

#### **Parameters**

- **observations** (pandas. DataFrame) The augmented observations that have been sampled from a Gaussian Process.
- **augmented\_metadata** (dict) The augmented metadata

#### Returns

- observations (*pandas.DataFrame*) The observations with the detected flag set.
- **pass\_detection** (*bool*) Whether or not the full light curve passes the detection thresholds used for the full sample.

### **3.2.4 Classification**

*Classifier API*

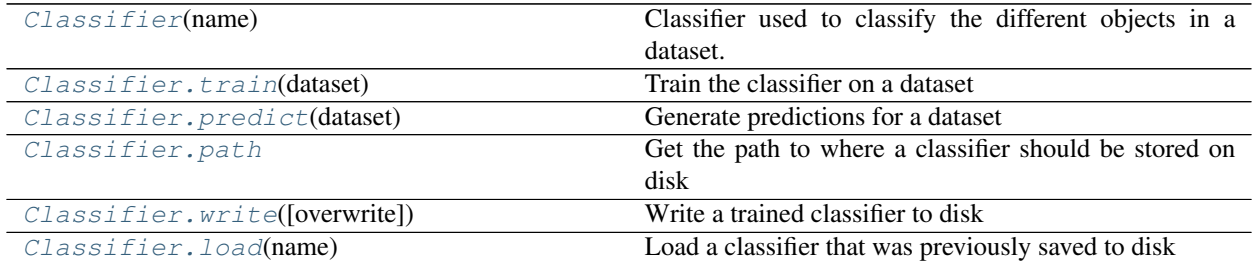

#### **avocado.Classifier**

#### <span id="page-27-0"></span>**class** avocado.**Classifier**(*name*)

Classifier used to classify the different objects in a dataset.

<span id="page-28-5"></span>**Parameters name**  $(str)$  – The name of the classifier.

<span id="page-28-4"></span>**\_\_init\_\_**(*name*)

Initialize self. See help(type(self)) for accurate signature.

#### **Methods**

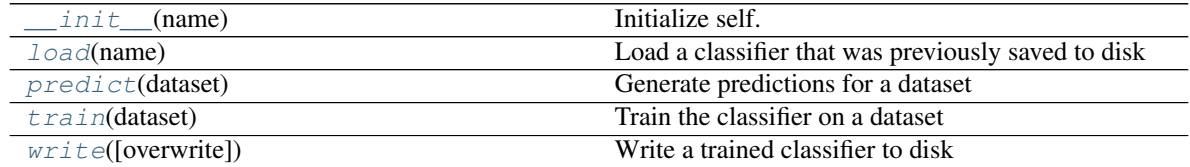

#### **Attributes**

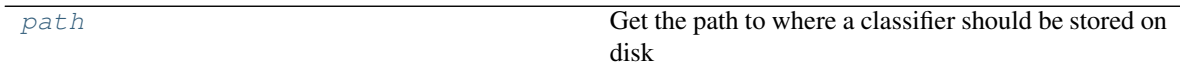

#### **avocado.Classifier.train**

<span id="page-28-0"></span>Classifier.**train**(*dataset*)

Train the classifier on a dataset

This needs to be implemented in subclasses.

Parameters dataset ([Dataset](#page-13-0)) – The dataset to use for training.

#### **avocado.Classifier.predict**

### <span id="page-28-1"></span>Classifier.**predict**(*dataset*)

Generate predictions for a dataset

This needs to be implemented in subclasses.

Parameters dataset ([Dataset](#page-13-0)) - The dataset to generate predictions for.

Returns predictions – A pandas Series with the predictions for each class.

Return type pandas. DataFrame

#### **avocado.Classifier.path**

<span id="page-28-2"></span>Classifier.**path** Get the path to where a classifier should be stored on disk

#### **avocado.Classifier.write**

<span id="page-28-3"></span>Classifier.**write**(*overwrite=False*)

Write a trained classifier to disk

#### **Parameters**

• **name**  $(str)$  – A unique name used to identify the classifier.

• **overwrite** (bool (optional)) – If a classifier with the same name already exists on disk and this is True, overwrite it. Otherwise, raise an AvocadoException.

#### <span id="page-29-3"></span>**avocado.Classifier.load**

#### <span id="page-29-0"></span>**classmethod** Classifier.**load**(*name*)

Load a classifier that was previously saved to disk

**Parameters name**  $(str) - A$  unique name used to identify the classifier to load.

*Classifier Implementations*

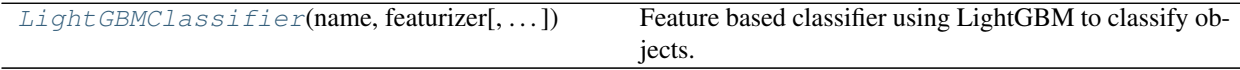

#### **avocado.LightGBMClassifier**

<span id="page-29-1"></span>**class** avocado.**LightGBMClassifier**(*name*, *featurizer*, *class\_weights=None*, *weighting\_function=<function evaluate\_weights\_flat>*)

Feature based classifier using LightGBM to classify objects.

This uses a weighted multi-class logarithmic loss that normalizes for the total counts of each class. This classifier is optimized for the metric used in the PLAsTiCC Kaggle challenge.

#### Parameters

- **featurizer** ([Featurizer](#page-30-0)) The featurizer to use to select features for classification.
- **class\_weights** (dict (optional)) Weights to use for each class. If not set, equal weights are assumed for each class.
- **weighting\_function** (function (optional)) Function to use to evaluate weights. By default, *evaluate\_weights\_flat* is used which normalizes the weights for each class so that their overall weight matches the one set by class\_weights. Within each class, *evaluate\_weights\_flat* gives all objects equal weights. Any weights function can be used here as long as it has the same signature as *evaluate\_weights\_flat*.
- <span id="page-29-2"></span>**\_\_init\_\_**(*name*, *featurizer*, *class\_weights=None*, *weighting\_function=<function evaluate\_weights\_flat>*) Initialize self. See help(type(self)) for accurate signature.

#### **Methods**

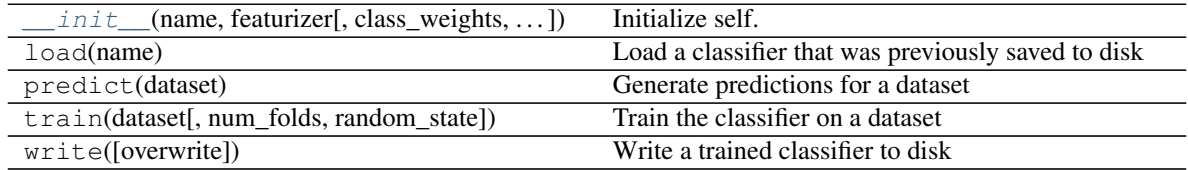

#### **Attributes**

<span id="page-30-2"></span>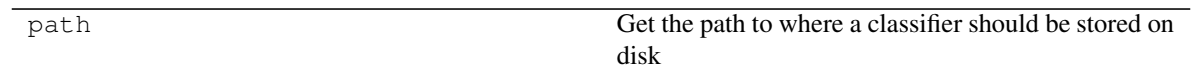

*Weights and metrics*

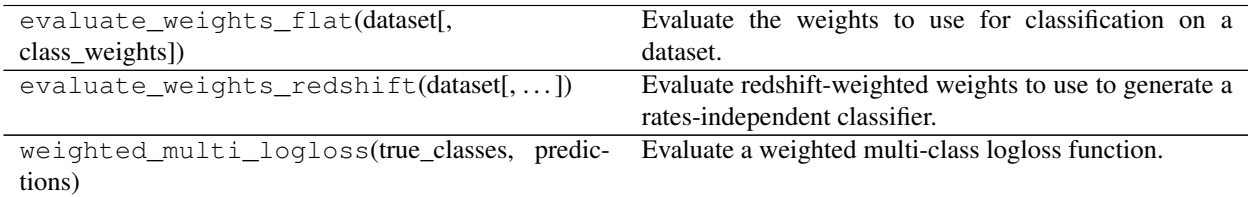

### **3.2.5 Feature extraction**

#### *Featurizer API*

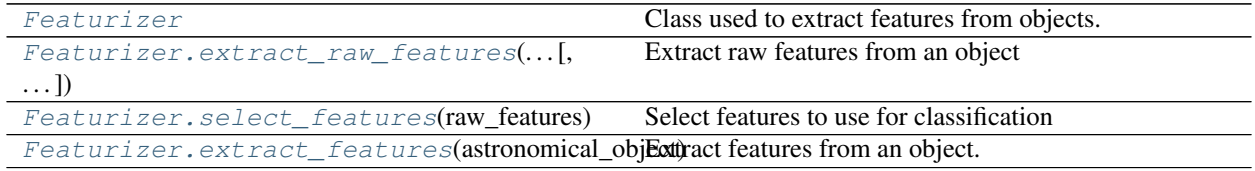

#### **avocado.Featurizer**

#### <span id="page-30-0"></span>**class** avocado.**Featurizer**

Class used to extract features from objects.

**\_\_init\_\_**()

Initialize self. See help(type(self)) for accurate signature.

#### **Methods**

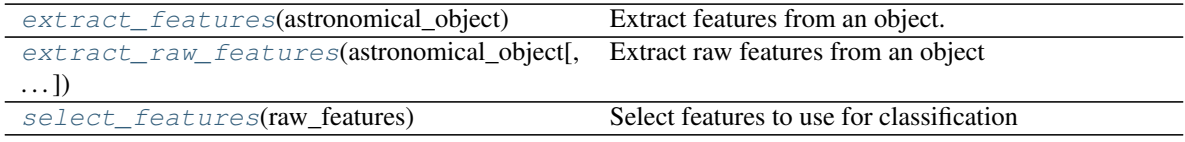

#### **avocado.Featurizer.extract\_raw\_features**

#### <span id="page-30-1"></span>Featurizer.**extract\_raw\_features**(*astronomical\_object*, *return\_model=False*)

Extract raw features from an object

Featurizing is slow, so the idea here is to extract a lot of different things, and then in *select\_features* these features are postprocessed to select the ones that are actually fed into the classifier. This allows for rapid iteration of training on different feature sets. Note that the features produced by this method are often unsuitable for classification, and may include data leaks. Make sure that you understand what features can be used for real classification before making any changes.

For now, there is no generic featurizer, so this must be implemented in survey-specific subclasses.

#### **Parameters**

- <span id="page-31-3"></span>• **astronomical** object ([AstronomicalObject](#page-19-0)) – The astronomical object to featurize.
- **return\_model** (bool) If true, the light curve model is also returned. Defaults to False.

#### Returns

- raw features (*dict*) The raw extracted features for this object.
- model (*dict (optional)*) A dictionary with the light curve model in each band. This is only returned if return\_model is set to True.

#### **avocado.Featurizer.select\_features**

<span id="page-31-0"></span>Featurizer.**select\_features**(*raw\_features*)

Select features to use for classification

This method should take a DataFrame or dictionary of raw features, produced by *featurize*, and output a list of processed features that can be fed to a classifier.

Parameters raw\_features (pandas. DataFrame or dict) – The raw features extracted using *featurize*.

Returns features – The processed features that can be fed to a classifier.

Return type pandas.DataFrame or dict

#### **avocado.Featurizer.extract\_features**

```
Featurizer.extract_features(astronomical_object)
```
Extract features from an object.

This method extracts raw features with *extract\_raw\_features*, and then selects the ones that should be used for classification with *select\_features*. This method is just a wrapper around those two methods and is intended to be used as a shortcut for feature extraction on individual objects.

Parameters **astronomical\_object** ([AstronomicalObject](#page-19-0)) – The astronomical object to featurize.

Returns features – The processed features that can be fed to a classifier.

Return type pandas.DataFrame or dict

*Featurizer Implementations*

[plasticc.PlasticcFeaturizer](#page-31-2) Class used to extract features for the PLAsTiCC dataset.

#### **avocado.plasticc.PlasticcFeaturizer**

```
class avocado.plasticc.PlasticcFeaturizer
```
Class used to extract features for the PLAsTiCC dataset.

**\_\_init\_\_**()

Initialize self. See help(type(self)) for accurate signature.

#### **Methods**

<span id="page-32-1"></span>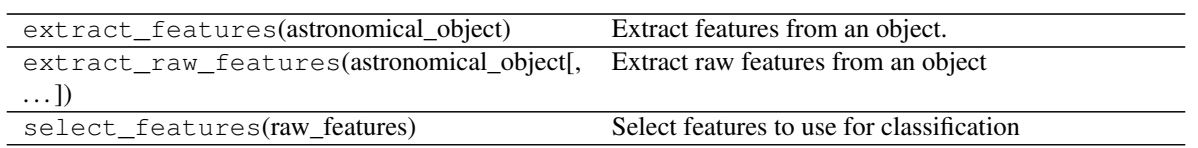

# **3.2.6 Exceptions**

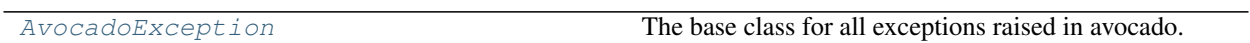

#### **avocado.AvocadoException**

#### <span id="page-32-0"></span>**exception** avocado.**AvocadoException**

The base class for all exceptions raised in avocado.

# CHAPTER 4

Indices and tables

- <span id="page-34-0"></span>• genindex
- modindex
- search

## Index

# <span id="page-36-0"></span>Symbols

\_\_init\_\_() (*avocado.AstronomicalObject method*), [17](#page-20-3) \_\_init\_\_() (*avocado.Augmentor method*), [21](#page-24-3) \_\_init\_\_() (*avocado.Classifier method*), [25](#page-28-5) \_\_init\_\_() (*avocado.Dataset method*), [10](#page-13-2) \_\_init\_\_() (*avocado.Featurizer method*), [27](#page-30-2) \_\_init\_\_() (*avocado.LightGBMClassifier method*), [26](#page-29-3) \_\_init\_\_() (*avocado.plasticc.PlasticcAugmentor method*), [22](#page-25-4) \_\_init\_\_() (*avocado.plasticc.PlasticcFeaturizer method*), [28](#page-31-3) \_augment\_metadata() (*avocado.Augmentor method*), [22](#page-25-4) \_choose\_sampling\_times() (*avocado.Augmentor method*), [22](#page-25-4) \_choose\_target\_observation\_count() (*avocado.Augmentor method*), [23](#page-26-2) \_simulate\_detection() (*avocado.Augmentor method*), [24](#page-27-2) \_simulate\_light\_curve\_uncertainties() (*avocado.Augmentor method*), [23](#page-26-2)

# A

AstronomicalObject (*class in avocado*), [16](#page-19-2) augment\_dataset() (*avocado.Augmentor method*), [21](#page-24-3) augment\_object() (*avocado.Augmentor method*), [21](#page-24-3) Augmentor (*class in avocado*), [20](#page-23-2) AvocadoException, [29](#page-32-1)

# B

bands (*avocado.AstronomicalObject attribute*), [17](#page-20-3)

# C

Classifier (*class in avocado*), [24](#page-27-2)

# D

Dataset (*class in avocado*), [10](#page-13-2)

# E

```
extract_features() (avocado.Featurizer method),
       28
extract_raw_features() (avocado.Dataset
       method), 13
extract_raw_features() (avocado.Featurizer
       method), 27
```
### F

Featurizer (*class in avocado*), [27](#page-30-2) fit\_gaussian\_process() (*avocado.AstronomicalObject method*), [18](#page-21-2) from\_objects() (*avocado.Dataset class method*), [12](#page-15-4)

# G

```
get_default_gaussian_process() (avo-
       cado.AstronomicalObject method), 19
get_object() (avocado.Dataset method), 12
get_predictions_path() (avocado.Dataset
       method), 15
get_raw_features_path() (avocado.Dataset
       method), 14
```
### L

label\_folds() (*avocado.Dataset method*), [16](#page-19-2) LightGBMClassifier (*class in avocado*), [26](#page-29-3) load() (*avocado.Classifier class method*), [26](#page-29-3) load() (*avocado.Dataset class method*), [11](#page-14-1) load\_predictions() (*avocado.Dataset method*), [15](#page-18-4) load\_raw\_features() (*avocado.Dataset method*), [14](#page-17-4)

# P

path (*avocado.Classifier attribute*), [25](#page-28-5) path (*avocado.Dataset attribute*), [12](#page-15-4)

```
PlasticcAugmentor (class in avocado.plasticc), 22
PlasticcFeaturizer (class in avocado.plasticc),
        28
plot_interactive() (avocado.Dataset method),
        13
plot_light_curve() (avocado.AstronomicalObject
       method), 19
plot_light_curve() (avocado.Dataset method),
        13
predict() (avocado.Classifier method), 25
predict() (avocado.Dataset method), 15
predict_gaussian_process() (avo-
       cado.AstronomicalObject method), 19
preprocess_observations() (avo-
       cado.AstronomicalObject method), 18
print_metadata() (avocado.AstronomicalObject
       method), 20
```
# S

```
select_features() (avocado.Dataset method), 14
select_features() (avocado.Featurizer method),
       28
subtract_background() (avo-
       cado.AstronomicalObject method), 17
```
# T

train() (*avocado.Classifier method*), [25](#page-28-5)

# W

```
write() (avocado.Classifier method), 25
write() (avocado.Dataset method), 12
write_predictions() (avocado.Dataset method),
        15
write_raw_features() (avocado.Dataset
       method), 14
```